# Test wiedzy w wersji Python

XV OIJ, zawody I stopnia, tura testowa

12 listopada 2020

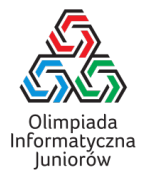

Poniżej znajdują się pytania testowe z zawodów I stopnia XIV Olimpiady Informatycznej Juniorów [\(oij.edu.pl\)](https://oij.edu.pl) – na teście wiedzy (do rozwiązania pod adresem [oij.edu.pl/sio\)](https://oij.edu.pl/sio) trzeba odpowiedzieć na 30 pytań wylosowanych z tej listy oraz listy pytań algorytmicznych. Nie musisz odpowiedzieć na wszystkie pytania, aby zakwalifikować się dalej. Poza testem, do rozwiązania będą jeszcze zadania programistyczne. Przewodnik dla stawiających pierwsze kroki z Olimpiadą można przeczytać na stronie [oij.edu.pl/zawodnik/przewodnik/.](https://oij.edu.pl/zawodnik/przewodnik) Serdecznie zapraszamy do startu!

- 1. Która z poniższych instrukcji pozwala przerwać wykonanie pętli?
	- □ stop
	- break
	- $\Box$  terminate
	- $\Box$  interrupt
- 2. Celem poniższego (fragmentu) programu jest obliczyć sumę liczb zapisanych w tablicy *A* o długości *n*:

```
wynik = 0
for i in range(n):
  ???
```
Co należy wstawić w miejsce znaków zapytania, aby program spełniał swoje założenia?

- wynik + A[i]  $\Box$  wynik += A[i]  $\Box$  wynik = wynik + A[i]  $\Box$  wynik = A[i]
- 3. Celem poniższego (fragmentu) programu jest obliczyć i wypisać *n*-tą liczbę Fibonacciego *F*n. Zakładamy, że *F*<sup>0</sup> = *F*<sup>1</sup> = 1 **oraz** *F*<sub>n</sub> = *F*<sub>n−1</sub> + *F*<sub>n−2</sub> **dla** *n* ≥ 2.

```
f aktualny, f poprzedni = 1, 1
for i in range(2, n+1):
  f_nastepny = f_aktualny + f_poprzedni
  ???
  f_\text{aktualny} = f_\text{maskpny}print(f_aktualny)
```
Co należy wstawić w miejsce znaków zapytania, aby program spełniał swoje założenia?

 $\Box$  f\_poprzedni = f\_aktualny

- $\Box$  f\_aktualny = f\_poprzedni
- $\Box$  f\_nastepny = f\_aktualny
- $\Box$  f\_poprzedni = f\_nastepny
- $\Box$  nic nie trzeba wpisać (wystarczy zmazać znaki zapytania)
- 4. Ile jest potęg dwójki o wykładniku całkowitym wśród liczb ze zbioru  $\{40, 41, 42, \ldots, 590, 591\}$ ?
- 5. Rozważmy fragment programu pokazany poniżej:

```
for i in range(5):
 print('*), end='')j = 1while j < 5:
    print('*), end='')
    j * = 2print('*), end='')
```
Ile znaków \* zostanie wypisanych przez powyższy kod?

6. Następująca funkcja powinna zwracać True wtedy i tylko wtedy, gdy liczba *n* jest pierwsza.

```
def czy_pierwsza(n):
  i = 2while i*i < n:
    if n \% i == 0:
      return False
    i \neq 1return True
```
Dla jakiej liczby *n* program zwróci nieprawidłową odpowiedź?

- $\Box$  25  $\Box$  100  $\Box$  20  $\Box$  17
- $\Box$  9
- 7. Które z poniższych działań obliczają ostatnią (najmniej znaczącą) cyfrę liczby *n* w zapisie dziesiętnym?
	- $\Box$  (n // 10) \* 10 n % 10  $\Box$  n // 10  $\Box$  n - n // 10 \* 10  $\Box$  n \* 10 // 100

Test wiedzy w wersji Python c Olimpiada Informatyczna Juniorów, 2021 [oij.edu.pl](https://oij.edu.pl)

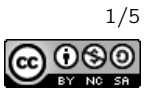

8. Rozważmy tabliczkę mnożenia od 1 do 10 czyli tabelę rozmiaru 10×10, w której w *i*-tym wierszu i *j*-tej kolumnie znajduje się liczba *i* · *j*. Jaka jest suma wszystkich stu liczb zapisanych w tej tabeli?

9. Dla jakich wartości *N* zużycie pamięci przez tablicę zdefiniowaną jak poniżej:

 $tab = []$ for i in range(N): tab.append([]) for  $\_$  in range $(N)$ : tab[i].append(0)

#### lub równoważnie:

 $tab = [[0] * N for _ in range(N)]$ 

## nie przekroczy 50 MB?

- $\Box$  1 000 000
- $\Box$  10 000
- $\Box$  100
- $\Box$  1000
- $\Box$  10

#### 10. Rozważmy poniższą funkcję:

 $def f(n)$ if  $n == 0$ : return 0 return n  $\frac{9}{2}$  + f(n // 10)

#### Funkcja ta dla liczby naturalnej *n* oblicza:

- $\Box$  liczbę cyfr nieparzystych w zapisie dziesiętnym liczby *n*
- $\Box$  parzystość przedostatniej cyfry w zapisie dziesiętnym liczby *n*
- liczbę jedynek w zapisie dwójkowym liczby *n*
- sumę cyfr w zapisie dziesiętnym liczby *n*
- liczbę cyfr w zapisie dwójkowym liczby *n*

11. Celem poniższego (fragmentu) programu jest sprawdzenie czy niepusty ciąg długości *n* zapisany w tablicy *A* jest posortowany niemalejąco i zapisanie wyniku w zmiennej posortowany:

posortowany = True for i in range(n-1): if ???: posortowany = False

Co należy wstawić w miejsce znaków zapytania, aby program spełniał swoje założenia?

 $\Box$  i > i+1  $\Box$  A[i] > A[i+1]  $\Box$  A[i] > i+1  $\Box$  A[i] < A[i+1]  $\Box$  i+1 > A[i]

12. Rozważmy fragment poniższego programu:

for i in range $(1, n+1)$ : for  $j$  in range $(1, i+1)$ : print('\*', end='')

Ile gwiazdek mógłby (otrzymując odpowiednią wartość *n*) wypisać ten program?

- $\Box$  20  $\Box$  28
- $\Box$  12
- $\Box$  7
- $\Box$  10
- $\Box$  6
- 13. Które z poniższych liczb zapisanych w systemie szesnastkowym są nieparzyste?
	- $\Box$  99<sub>16</sub>
	- $\Box$  6416
	- $\Box$  *AD*<sub>16</sub>
	- $\Box$   $CB_{16}$
	- $D_{A16}$
- 14. Silnią liczby *n* (zapisywaną *n*!) nazywamy iloczyn kolejnych liczb naturalnych od 1 do *n* włącznie. Na przykład  $4! = 1 \cdot 2 \cdot 3 \cdot 4 = 24$ . Ile wynosi ostatnia cyfra dziesiętna sumy  $1! + 2! + 3! + 4! + \cdots + 100!$ ?
- 15. Ile różnych trójkątów (o dodatnim polu) można zbudować wybierając dokładnie trzy patyczki ze zbioru dziesięciu patyczków o długościach kolejno:  $1,2,3,\ldots,10$ ? Trójkąty uznajemy za różne jeśli zbiory użytych patyczków są różne.

Test wiedzy w wersji Python c Olimpiada Informatyczna Juniorów, 2021 [oij.edu.pl](https://oij.edu.pl)

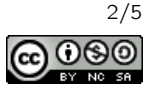

## 16. Rozważmy poniższą funkcję:

 $def f(x)$ : return x \* 2

## Wywołanie  $f(f(f(x)))$  oblicza:

8*x*

- 16*x*
- $\Box$  2*x*
- $\Box$  6*x*
- $\Box$  4*x*

# 17. Rozważmy fragment programu pokazany poniżej:

```
def funkcja(n):
 wyniki = []
  # Wstaw do tablicy wyniki losowa liczbe.
 wyniki.append(random.randint(1, n))
 for i in range(1, n):
   if n % i = 0:
      wyniki.append(i)
 # Ustaw elementy znajdujace sie w wyniki
 # w losowej kolejnosci.
 random.shuffle(wyniki)
 return wyniki
```
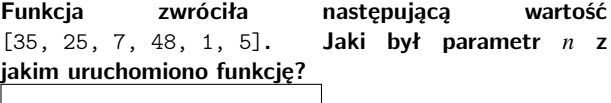

# 19. Rozważmy poniższą funkcję:

```
def wypisuj(n):
 if n < 0: return
  if n == 0:
    print('*', end='')
   return
  wypisuj(n - 1)
  wypisuj(n - 2)
```
## Ta funkcja (dla odpowiednio dobranej wartości zmiennej *n*) może wypisać dokładnie:

- $\Box$  8 gwiazdek
- $\Box$  9 gwiazdek
- $\Box$  6 gwiazdek
- $\Box$  3 gwiazdki
- $\Box$  5 gwiazdek
- $\Box$  4 gwiazdki

20. Które z wyrażeń są prawdziwe?

- $\Box$  ord('a') < ord('b')
- $\Box$  ord('B') ord('A') == 1
- $\Box$  ord('B') > ord('C')
- $\Box$  ord('A') < 200

18. Skoczek szachowy rozpoczyna podróż w polu a1 i wykonuje dwa ruchy. Na ilu różnych polach może zakończyć się podróż skoczka?

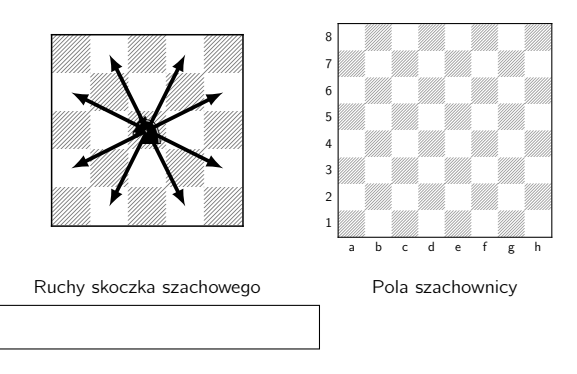

# 21. Rozważmy poniższą funkcję:

```
def szyfruj(s):
  wynik =''
  for i in range(len(s)):
    if s[i] == 'z:
      wynik += 'a'
    else:
      wynik += \text{chr}(\text{ord}(s[i]) + 1)return wynik
```
Dla jakiego napisu funkcja zwróci nbsjb?

Test wiedzy w wersji Python c Olimpiada Informatyczna Juniorów, 2021 [oij.edu.pl](https://oij.edu.pl)

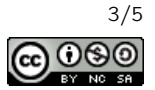

## 22. Rozważmy poniższą funkcję:

def funkcja(s): elementy = set() for x in s: if  $(x \gt= 'a')$  and  $(x \leq 'z')$ : elementy.add( $ord(x) - ord('a'))$ return len(elementy)

## Dla jakich napisów funkcja zwróci wartość 3?

- $\Box$  olimpiada
- $\Box$  Bajt
- $\Box$  kajak
- aaa
- oijoij
- XYZ

#### 23. Rozważmy poniższą funkcję:

```
def funkcja(a, b):
 if b == 0: return a
 return funkcja(b, a % b)
```
#### Co zwraca powyższa funkcja?

- $\Box$   $a^b$  $a \cdot b$  $\Box$  nwd(*a*, *b*)  $\Box$  nww(*a*, *b*)
- $\Box$  *a* + *b*
- 24. Ile liczb ze zbioru {92,93,94, . . . ,293} jest podzielnych przez 5, ale niepodzielnych przez 7?

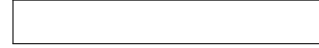

#### 25. Rozważmy poniższą funkcję:

```
def probuj(n):
 print('*', end='')
 if n == 1: return
 if n \% 2 == 0:
   probuj(n // 2)
 else:
   probuj(3 * n + 1)
```
Jaka jest najmniejsza dodatnia naturalna liczba *n*, dla której wywołanie probuj(n) spowoduje wypisanie dokładnie dziewięciu gwiazdek?

26. Ile najmniej krawędzi można usunąć z grafu z rysunku, aby nie istniała ścieżka między wierzchołkami *A* i *B*?

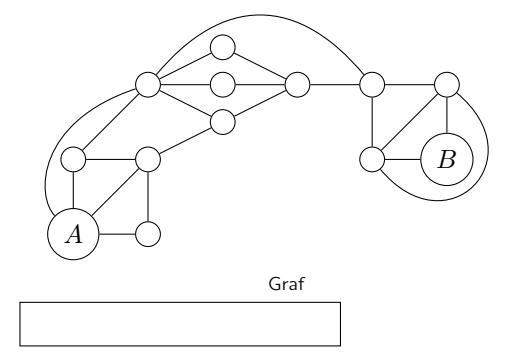

# 27. Rozważmy fragment programu pokazany poniżej:

```
ile = 0liczby = [4, 5, 2, 4, 9, 3, 1, 5, 0, 1]for i in range(len(liczby)):
 for j in range(i+1, len(liczby)):
    for k in range(j+1, len(liczby)):
      if liczby[i] + liczby[j] + liczby[k] == 10:
        ile += 1
print(ile)
```
Jaką liczbę wypisze na wyjście ten program?

- 28. Rozważmy program, który wczytuje liczbę naturalną *n* i √ wykonuje potem dokładnie *n n* operacji elementarnych w celu obliczenia wyniku. Uruchamiono program na komputerze, który może wykonać  $10^8$  operacji elementarnych w ciągu sekundy. Dla jakiej wartości *n* wykonanie programu zajmie około dwie sekundy?
	- $\Box$  1 000 000
	- $\Box$  1.500
	- $\Box$  350 000
	- $\Box 4000$
	- $\Box$  200
- 29. Mówimy, że słowo *S* zawiera podciąg *T*, jeśli możliwe jest zakrycie niektórych liter w *S*, aby odczytując pozostałe litery od lewej do prawej uzyskać *T*. Na przykład: słowo anas jest (a słowo ansa nie jest) podciągiem słowa ananas. Rozważmy wszystkie słowa o długości 6 złożone jedynie z liter a, b, c. Ile spośród tych słów zawiera w sobie (co najmniej raz) podciąg abc?

Test wiedzy w wersji Python c Olimpiada Informatyczna Juniorów, 2021 [oij.edu.pl](https://oij.edu.pl)

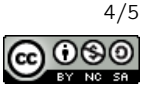

- 30. Pewien program wykonuje  $\frac{n}{1} + \frac{n}{2} + \cdots + \frac{n}{n}$  operacji dla danych wejściowych rozmiaru *n*. Jaką złożoność obliczeniową ma ten program?
	- Θ(log *n*)
	- $\Box$   $\Theta(n\sqrt{n})$
	- $\Box$   $\Theta(n)$
	- $\Box$   $\Theta(n^2)$
	- Θ(*n* log *n*)